, tushu007.com

<<Mastercam >>

<<Mastercam >>

- 13 ISBN 9787115176820
- 10 ISBN 7115176825

出版时间:2008-6

作者:胡如夫//巫修海

页数:327

PDF

更多资源请访问:http://www.tushu007.com

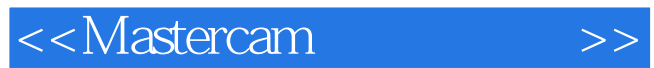

 $,$  tushu007.com

Mastercam Mastercam<br>CAM  $CAM$  <<Mastercam >>

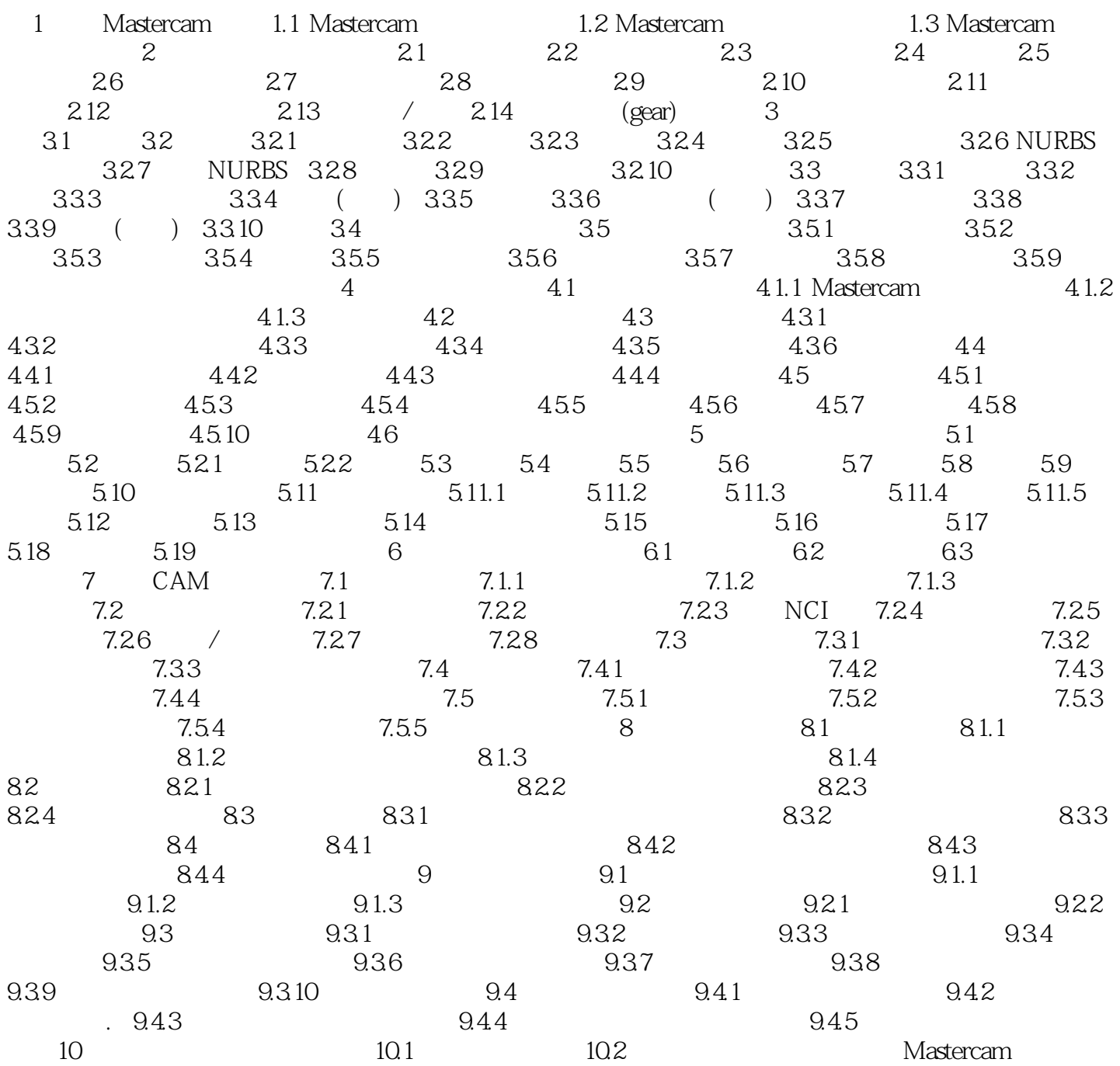

<<Mastercam >>

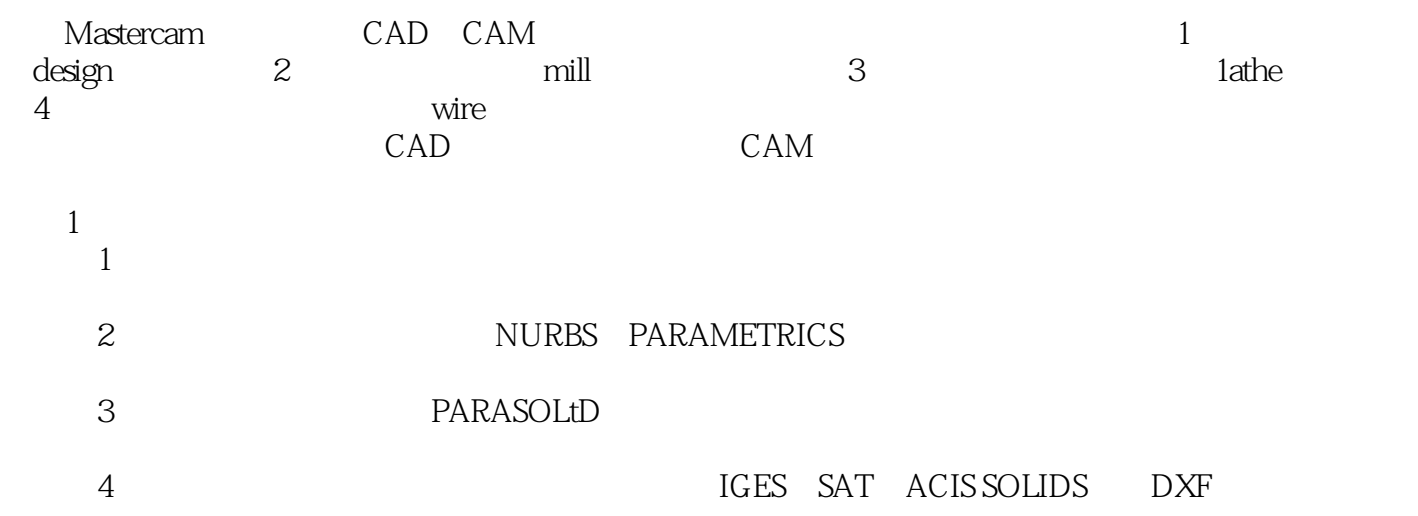

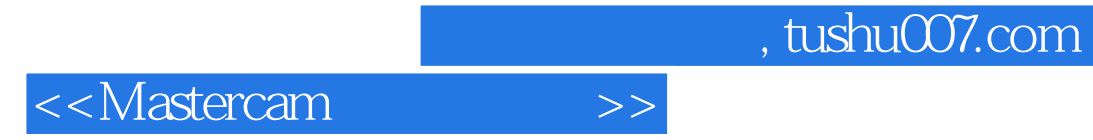

本站所提供下载的PDF图书仅提供预览和简介,请支持正版图书。

更多资源请访问:http://www.tushu007.com